#### DOCUMENT RESIDER

| BD 071 353                                                                                                    | ZM 010 498                                                                                    |
|----------------------------------------------------------------------------------------------------|-----------------------------------------------------------------------------------------------|
| TITLE                                                                                                    | Introduction to Psychology and Leadership. Leadership Management Course Computer Programs and |
| man grade de la compansión de la compansión de la compans | Specifications.                                                                               |
| Institution                                                                                                    | Naval Academy, Annapolis, Md.; Westinghouse Learning Corp., Annapolis, Md.                    |
| SPONS AGENCY                                                                                                    | National Center for Educational Research and Development (DHEW/OE), Washington, D.C.          |
| REPORT NO                                                                                                    | TR-6-10                                                                                       |
| BUREAU NO                                                                                                    | BR-8-0448                                                                                     |
| PUB DATE                                                                                                    | 26 May 69                                                                                     |
| CONTRACT                                                                                                    | N00600-68-C-1525                                                                              |
| NOTE                                                                                                    | 44p.; See also EM 010 418 and EM 010 419                                                      |
| EDRS PRICE                                                                                                    | MP-\$0.65 HC-\$3.29                                                                           |
| DESCRIPTORS                                                                                                    | *Autoinstructional Aids: Communication (Thought                                               |
| TO THE TOTAL THE TANK OF THE TANK OF THE T | Transfer); Computers; Course Evaluation; Data                                                 |
| element s file par y and gar                                                                                                    | Analysis; Data Bases; *Data Processing; Electronic                                            |
| To the second of the second of | Data Processing: Individual Psychology: *Leadership                                           |
|                                                                                                    | Training: Management Education: *Military Training:                                           |
|                                                                                                    | Multimedia Instruction: Programed Instruction:                                                |
| * *********                                                                                                    | Psychology; Social Psychology; Student Records;                                               |

#### ABSTRACT

multimedia course in leadership (see the final reports which summarize the course development project, EM 010 418, EM 010 419, and EM 010 484) are overviewed in this document. A first section describes the type of flexible systems approach used in conjunction with a comprehensive data base and data management system which was adopted. Other sections cover the data base, student data record, a sample module data record, the data management system, evaluation and validation support, course performance items, and the Project Annapolis Systems Configuration. EM 010 420 through EM 010 447 and EM 010 451 through EM 010 512 are related documents. (SH)

Westinghouse Learning Corporation

LEADERSHIP MANAGEMENT COURSE

COMPUTER PROGRAMS & SPECIFICATIONS

Contract No. NOO600-68-C-1525

TŔ-6.10

26 May 1969

EM OND 498

ERIC Full Text Provided by ERIC

LEADERSHIP MANAGEMENT COURSE

COMPUTER PROGRAMS & SPECIFICATIONS

Contract No. NOO600-68-C-1525

This document represents the current definition of those data processing activities that will support the multi-media course in Management Psychology at the U.S. Naval Academy. As the document is derived from continuing specification by the course research and development group, components of the data processing systems will also change as course and research requirements dictate.

Project Manager

Leadership Management Course

Westinghouse Learning Corporation 2083 West Street Annapolis, Maryland 21401 U.S. DEPARTMENT OF HEALTH.
EDUCATION & WELFARE
OFFICE OF EDUCATION
THIS DOCUMENT HAS BEEN REFROOUCEO EXACTLY AS RECEIVED FROM
THE PERSON OR ORGANIZATION ORIGINATING IT. POINTS OF VIEW OR OPINIONS STATED OO NOT NECESSARILY
REPRESENT OFFICIAL OFFICE OF EOU.
CATION POSITION OR POLICY.

# TABLE OF CONTENTS

|                      |        |     |     |     |     |     |     |    |   |   |   |   |            |   | Pa  | age        |
|----------------------|--------|-----|-----|-----|-----|-----|-----|----|---|---|---|---|------------|---|-----|------------|
| Overview             | • •    | •   | •   | •   | •   | •   | •   | •  | • | • | • | • | . <b>.</b> | • | •   | 1          |
| Data Base            |        | •   | •   | •   | •   | •   | •   | •  | • | • | • | • | •          | • | •   | 3          |
| Student Data Record  | • •    | •   | •   | •   | •   | •   | •   | •  | • |   | • | • | •          | • | •   | 4          |
| Module Data Record   | • •    | •   | •   | •   | •   | •   |     | •  | • | • |   |   | •          | • | • : | 11         |
| Data Managèment Sy   | stem   | •   | •   | •   | •   | •   | •   | •  | • | • | • | • |            | • | • : | <b>L</b> 6 |
| Evaluation and Valid | ation  | Si  | upj | 202 | ct  | •   | •   | •  | • |   | • | • |            | • | . : | 29         |
| Course Performance   | : Iten | ns  | •   | •   | •   | •   | •   | •  | • | • |   |   | •          | • | . ; | 32         |
| Project Annapolis Sy | stem   | s ( | Со  | nfi | igu | ıra | Iti | on |   |   |   |   |            | _ | . : | 34         |

#### **OVERVIEW**

Since thr proposed data processing activities included support for all elements of the project; (administration of the actual course, research and evaluation of materials, and cost and instructional management of the course), the decision was made to concentrate on a flexible systems approach that would allow any alterations and inclusions. The decision was grounded in the belief that a comprehensive data base and a data management system would combine to provide the necessary framework for any task with a minimum of programming. Trial runs for the selected system and data base format have tentatively verified that this approach can work for this contract.

A constraint of the project, furthermore, makes this approach seem more than merely reasonable. That is, the inability of any research activity to precisely define its exact data processing requirements makes specification of the supportive data processing activities difficult. If decisions are premature, the research group finds itself frozen into a system that can restrict the requisite flexibility of research work. If decisions are postponed until the completion of research definition, an intolerable lapse of time can ensue while the programs and operations are designed, coded, and checked out.

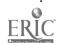

Another consideration for data processing planning with these conditions is the decision that moves the analyst to either task oriented applications or to a total system approach. The former is safer and less reprehensible, the latter is chancey, but the payoff more rewarding.

#### THE DATA BASE

The data base will contain two major files; one, a comprehensive profile of the students in the experimental course, and secondly, complete documentation on all aspects of the course.

#### The Student File will include:

- (1) Background information pertaining to past academic achievement and will be examined for predictive measures.
- (2) Scores from standardized tests will be used to attempt to isolate other learner variables.
- (3) Academic and Officer Aptitude Records at USNA.
- (4) Student Course Performance.

The Course File will include data on all segments and subdivisions of the course including:

- (1) Dimensions of media presentation
- (2) C. aracteristics of Instructional Objectives
- (3) Test and Test Item Data
- (4) Development and Maintenance Costs of Course Materials.

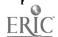

#### STUDENT DATA RECORD

Definition of the elements of the student data record proceded after careful analysis of existing records, and selection of appropriate tests to supply data or other learner variables. This base record will be supplemented by a course performance data.

| <u>Item</u>     | Characters<br>Reserved | Comment                                                                                                    |
|-----------------|------------------------|----------------------------------------------------------------------------------------------------|
| Name            | 16                     | USNA records all fit student names into a sixteen character entry using initials when necessary.                                                                |
| Grade           | <b>2</b> :             | While most students will be from the class of 1972, conditions could arise where midshipmen from other classes could be enrolled. Research data should so note. |
| I.D.            | . <b>4</b>             | The USNA I.D. is standard—sometimes called the Alpha Code for alphabetical sorting.                                                                             |
| AGE             | 2                      | Will be changed to include month and year or merely date of birth if item is necessary at all.                                                                  |
| Verbal SAT      | 2                      |                                                                                                    |
| Math SAT        | 2                      |                                                                                                    |
| Eng. CEEB       | 2                      |                                                                                                    |
| Math CEEB       | 2                      |                                                                                                    |
| ~Recommendation | •                      |                                                                                                    |
| Score           | 3 .                    | USNA weighs recommendations for applicants according to a prescribed                                                                                            |
| •               | •                      | scalar value. The number is added into a cumulative total.                                                                                                    |

#### Student Data Record

| <u>Item</u>                        | Characters<br>Reserved | Comment |
|------------------------------------|------------------------|---------|
| Activity Score                     | 3                      |         |
| High School Rank<br>in Class       | . 3                    |         |
| Grade Point<br>Average (QPR)       |                        |         |
| 68/69                              | 3                      |         |
| 69/70                              | 3                      | •       |
| 70/71                              | 3                      |         |
| Cumulative Point<br>Rating (CPR)   |                        |         |
| 68/69                              | . 3                    |         |
| 69/70                              | 3                      |         |
| 70/71                              | <b> 3</b> .            |         |
| Aptitude Evaluation<br>Reports (6) |                        |         |
| Attitude                           | 2                      |         |
| Performance of                     |                        |         |
| Duty                               | 2                      |         |
| Leadership                         | 2                      |         |
| Bearing and                        | _                      |         |
| Dress                              | 2 .                    |         |
| Growth Potential                   | 2                      |         |
| Improvement                        |                        |         |
| Rate During                        | _                      |         |
| Period                             | 2                      |         |
| Comparison                         |                        |         |
| Standing with                      |                        |         |
| Classmates                         | 2                      |         |
| Descriptive Terms                  |                        | ,       |
| Abstracted from                    |                        | •       |
| Remarks Section                    | 30                     |         |

## Stulent Data Record

| <u>Item</u>                           | Characters<br>Reserved | Comment                           |
|---------------------------------------|------------------------|-----------------------------------|
| Aptitude Ratings<br>1st Term 68-69    | 9                      | •                                 |
| 2nd Term 68-69                        | 9                      |                                   |
| 1st Term 69-70                        | 9                      |                                   |
| 2nd Term 69-70                        | 9 .                    | •                                 |
| 1st Term 70-71                        | 9                      |                                   |
| 2nd Term 70-71                        | 9                      | •                                 |
| Fiedler Leadership<br>Score           |                        | These three tests are independent |
| X Factor                              | 3                      | studies by Naval Science staff    |
| Y Factor                              | 3                      | members. They will be used if     |
| Total Score                           | 4                      | data is available.                |
| Adjective Check List Score Percent of |                        |                                   |
| Normal Choice                         | 3                      | •                                 |
| Percent of                            |                        | ,                                 |
| Deviant Choice                        | 3                      |                                   |
| Total                                 | 3                      |                                   |
| Cornell Word Form<br>Score            |                        |                                   |
| Raw Score                             | 3                      |                                   |
| Adjusted Score                        | 3                      |                                   |
| Total Score                           | 3                      |                                   |

#### Student Data Record

|                                                 | Characters<br>Reserved | Comment                                                         |
|-------------------------------------------------|------------------------|-----------------------------------------------------------------|
| Learner Variables                               |                        | 1-3 Digit Fields using scaled values. They will be derived from |
| Entering Content<br>Knowledge                   | 3                      | a WLC questionnaire that will assay these general items.        |
| Entering Learning<br>Skills                     | 3                      |                                                                 |
| Entering<br>Knowledge of<br>Presentation Design | 1 <b>3</b> ,           |                                                                 |
| Interest                                        | 3                      |                                                                 |
| Motivation                                      | <b>3</b>               | •                                                               |
| Extrinsic Emotions                              | 3                      |                                                                 |
| Non Learning<br>Activities                      | 3                      |                                                                 |
| Attitude Toward<br>Content                      | 3                      | •                                                               |
| Strong Vocational<br>Interest Blank<br>Scores   |                        | •                                                               |
| Naval Officer                                   | 2                      |                                                                 |
| Army Officer                                    | 2                      | •                                                               |
| Air Force<br>Officer                            | 2                      |                                                                 |
| Achievement Need                                | 2                      | Motivation to be successful. •                                  |

# Student Data Record

|                      | Characters  |                                                                         |
|----------------------|-------------|-------------------------------------------------------------------------|
| <u>Item</u>          | Reserved    | Comment                                                                 |
| Masculine,           | •           |                                                                         |
| Feminine Scale       | 2           | Measures occupational interests.                                        |
| Introversion,        | ÷           |                                                                         |
| Extroversion         | 2           | Applicable to occupational, not social style.                           |
| Occupational Level   | 2           | Measures prestige content of occupational interests.                    |
| Specialization Level | ., <b>2</b> | Indicates willingness to concentrate in one field of study.             |
| Officer Retention    | 2           | Predicts probability of making the service a career.                    |
| Management           |             |                                                                         |
| Effectiveness        | 2           | Measures characteristics that are found in effective civilian managers. |

# Item Characters Reserved Comment/Interpretation

# Sixteen Personality Factor Questionnaire (Forms A and B)

| Factor           |        | A        | <u>B</u> |                                            |
|------------------|--------|----------|----------|--------------------------------------------|
| A -              |        | 3        | 3        | Reserved vs Outgoing                       |
| В                |        | 3        | <b>3</b> | Concrete thinking vs Abstract thinking     |
| C                |        | 3        | 3        | Affected by feelings vs Emotionally stable |
| . <b>E</b>       |        | 3        | 3        | Humble vs Assertive                        |
| F                |        | <b>3</b> | 3 ,      | Sober vs Happy-go-lucky                    |
| G                |        | 3        | 3        | Expedient vs Conscientious                 |
| н                |        | 3        | 3        | Shy vs Venturesome                         |
| ı                |        | 3        | 3        | Tough minded vs Tender minded              |
| L                | a<br>e | 3        | 3        | Trusting vs Suspicious                     |
| M                | •      | 3        | <b>3</b> | Practical vs Imaginative                   |
| N                | -      | 3        | 3        | Forthright vs Shrewd                       |
| O                |        | 3        | 3        | Placid vs Apprehensive                     |
| $\mathtt{Q_{1}}$ |        | 3        | 3        | Conservative vs Experimenting              |
| ${f Q_2}$        | •      | 3        | 3        | Group-dependent vs Self Sufficient         |
| $Q_3$            |        | 3        | 3        | Undisciplined Self-Conflict vs Controlled  |
| ${f Q_4}$        |        | 3        | 3        | Relaxed vs Tense                           |

Characters Item Reserved Comment Ohio State Psychological Examination Same-Opposite Section Part I Part II **Analogy Section** Part III Reading Comprehension Section Total Edwards Personal Preference Schedule 1. Achievement 2. Deference 3. Order 4. Exhibition 5. Autonomy 6. Affiliation 7. Intraspection Succorance 9. Dominance 10. Abasement 6

11. Nuturance

13. Endurance

15. Aggression

14. Heterosexuality

12. Change

6

#### SAMPLE MODULE DATA RECORD

The module record is the basic record of the course file. In addition to data on presentation design data, the record will include data on test items and objectives unique to the module. Cross referencing for search requirements will also be used.

| i odani omomo # t          | n also be used.        |                                                                                                    |
|----------------------------|------------------------|----------------------------------------------------------------------------------------------------|
| <u>Item</u>                | Characters<br>Reserved | Comment                                                                                                    |
| Module I.D.                | 7                      | Char. 1 - Item Type: 2 = Module Data                                                                                                    |
|                            |                        | Char. 2 - Status: Several conditions could arise during development, processing, or revision that could require a status flag to be set. |
|                            |                        | Char. 3-6 Serial I.D. Interrecord codification requirements should dictate a numbering system other than pure sequential.                |
|                            | ·                      | Char. 7 - Revision Number: The current version of the module should be updated and listed to avoid using erroneous material.             |
| Stimulus<br>Representation | 3                      | Presently three options                                                                                                    |
|                            | ,                      | 1 = Pictorial                                                                                                    |
|                            | •                      | 2 = Verbal - Spoken                                                                                                    |

3 = Verbal - Written

| <u>Item</u>       | Characters<br>Reserved | Comment                                                                       |
|-------------------|------------------------|-------------------------------------------------------------------------------|
| Response Demand   | 3                      | Presently four types                                                          |
|                   | ·                      | 1 - Covert                                                                    |
|                   |                        | 2 - Overt - Written                                                           |
| ·                 |                        | 3 - Overt - Vocal                                                             |
|                   |                        | 4 - Overt - Selected                                                          |
| Management        |                        |                                                                               |
| Fréquency         | 3                      | Denotes the degree to which feedback or student responses alters the          |
|                   | ,                      | presentation. High, medium, low.                                              |
| Response Demand   |                        |                                                                               |
| Frequency         | 3                      | Denotes the frequency with which responses are demanded throughout            |
|                   |                        | the module.                                                                   |
|                   | •                      | 1 - High                                                                      |
|                   | المحمد                 | 2 - Average                                                                   |
|                   |                        | 3 - Low or none                                                               |
| Stimulus Duration | 3                      | Specifies the length of time the presen-                                      |
| •                 |                        | tation remains intact. Presently a                                            |
| •                 |                        | relative scale from transient to persistent. Might, however, become an actual |
|                   |                        | time measure.                                                                 |
| Management Type   | 3                      | There are generally three purposes:                                           |
|                   |                        | 1 - Repetition                                                                |
| ,                 |                        | 2 - Multi-level                                                               |
|                   |                        | 3 - Error - diagnostic                                                        |

| •           |                        |                                                                                                    |
|-------------|------------------------|----------------------------------------------------------------------------------------------------|
| <u>Item</u> | Characters<br>Reserved | Comment                                                                                                    |
| Media       | 3                      | Present inventory code                                                                                                |
|             |                        | a. videotaped lectures                                                                                                |
| ·<br>**     | •                      | b. audiotaped lectures with accompanying panelbooks                                                                   |
| ·           | ·                      | c. syndactic text (summary statement on concepts in text followed by frame sequence in text)                          |
|             |                        | d. syndactic videotape (summary of concepts by videotape lecture followed by frame sequence in text)                  |
|             |                        | e. syndactic slide-tape (summary of concepts of synchronized slides and audiotape followed by frame sequence in text) |
| ,           |                        | f. lectcard (tape lecture and textual presentation)                                                                   |
|             | ·                      | g. computer assisted instruction (CAI)                                                                                |
|             | ·                      | h. linear programmed text (frame sequenced text)                                                                      |
|             | ,                      | i. multi-level text (summary sequenced, paragraph sequenced, and frame sequenced text)                                |

- j. films
- k. group discussion
- resource materials (Teaching-Learning Unit; traditional approach)

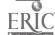

| <u>Item</u>             | Characters<br>Reserved | Comment                                                                                                    |
|-------------------------|------------------------|----------------------------------------------------------------------------------------------------|
| Number of<br>Objectives | 3                      | Total number of terminal and enabling objectives within the modules                                                                                                    |
| Cost                    | 15                     | This item will probably be broken out to distinguish between development cost, operating cost, remediation cost, etc.                                                                                                    |
| Decision Criteria       | <b>3</b>               | The assumption here is that this specifies the level of performance that triggers some type of management action. If so, it will be broken out.                                                                                                    |
| Time Code               | 50                     | Research has specified that time is one of our more important variables. However, the collection of time data and its recording has not been specified. This test run allows a single character for each student that will contain the following code. |

- 0 No time spent
- 1 5 min. or less
- 2 10 min. or less
- 3 15 min. or less
- 4 20 min. or less
- 5 25 min. or less
- 6 30 min. or less
- 7 35 min. or less
- 8 40 min. or less
- 9 more than 40 min.

| <u>Item</u>                   | Characters<br>Reserved | Comment                                                                                                    |
|-------------------------------|------------------------|----------------------------------------------------------------------------------------------------|
| Effectiveness<br>Rating Total | 12                     | Allowing two characters for summary data on student measurement of effectiveness across six possible categories                   |
|                               |                        | 1 - Outstanding                                                                                                    |
|                               |                        | 2 - Excellent                                                                                                    |
| ,                             |                        | 3 - Very good                                                                                                    |
|                               |                        | 4 - Unsatisfactory                                                                                                    |
|                               |                        | 5 - Very poor                                                                                                    |
|                               |                        | 6 - Totally unacceptable                                                                                                    |
| Objective I.D. (for each)     | 7                      | Char. 1 - Type of Item 3 - Behavioral Objective (Terminal or Enabling not distinguished here)                                     |
|                               | •                      | Char. 2 - Status - Possible status conditions of an objective could be "unchanged," "revised," "Test results indicate problem."   |
|                               |                        | Char. 3-6 Serial I.D. The I.D.'s for Objectives, Test Items, etc., will be coded systematically to reflect logical relationships. |
|                               |                        | Char. 7 - Revision or Objectives that                                                                                             |

have been recast or restructured should be noted with revision

numbers.

#### THE DATA MANAGEMENT SYSTEM.

After a thorough search of data management systems to meet the requirements of Project Annapolis, an IBM package, Generalized Information System (GIS) was chosen. It meets the contractor's flexible requirements for research and development, and promises to be a turn key package that will minimize operating difficulties when the course is turned over to the Academy at contract termination time.

For a benchmark at the IBM Data Center in Minneapolis, the following areas of the IBM Generalized Information System (GIS) were tested according to the test specifications developed for Project Annapolis. Generally, there were four major areas:

- A File Creation
- B File Inquiry
- C File Maintenance and Modification
- D Hold (Transaction) File Creation

The GIS proved to be a versatile data management system, operable under 360 Operating System (OS). Designed primarily as a user-oriented system, GIS provided the facilities for creating, maintaining and processing of data files for a variety of applications. A primary asset of GIS was its flexibility in supplying needed processing requirements in a dynamic environment.

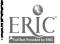

# GIS Performance and Capabilities to Meet Test Specifications

#### A. File Creation

In order to create a data set, it must first be defined. This is accomplished by setting up Data Description Tables (DDT's), which serve as logical symbolic information, allowing further access to the file without regard to its format or organization. A DDT must also be produced that will define the source from which the master file is created. A source DDT will, in most cases, be a duplication of relevant parts of the DDT for the master file. Identical name field from the source file are transferred to the master file during a create procedure. As an example, Figure 1 illustrates the DDT's that might be used to define a simple student master file (A) and its source file (B). One additional field the source file record requires is a GIS ID Field. For example, if a card file of one or more different formats is used to create a student master file, each type of card used must have at least one position with a character unique to that card type.

GIS provides for control over entering data by allowing edit specifications to be applied to a field. For example, in Figure 1-A, the Edit Value

(EEDVAL) for the field named ID, which has a length of four characters is "9999." This allows only a numeric character in any of the four positions.

In addition to the above example, the following optional controls may be applied as specified in the <u>IBM System/360 Generalized Information</u>

<u>System Application Description Manual, H20-0574-0.</u> The application of these to the project is in the capability of flexible report formats without elaborate programming.

- (1) <u>Header</u> specifies an output header or title for a field and is used for listing purposes. If none is provided, the user-supplied symbolic field name is used on the automatic output.
- (2) <u>Mask</u> describes the output formatting of a field at presentation time (suppression of zeros, punctuation, comments, etc.).
- (3) Security specifies the classification of the data contained in the field. It can be used to limit access to the data and/or to restrict the changing of the data.
- (4) An <u>Edit</u> specification enables the user to specify validation criteria that a field value must meet for entry or storage in a file. It may involve composition, range or table checking, or a combination of these.

(a) A composition edit is specified by an edit picture, and includes such elements as field length and justification.
 The GIS edit picture capability makes use of content categories represented by a standard set of symbols.

| Symbol  | Category                               |
|---------|----------------------------------------|
| В       | Blank                                  |
| ${f z}$ | Uppercase alphabetic (A through Z)     |
| A       | Uppercase alphabetic or blank          |
| T       | Lowercase alphabetic (a through z)     |
| L T     | Lowercase alphabetic or blank          |
| 9       | Numeric (Ø through 9)                  |
| X       | Uppercase alphabetic or numeric        |
| •       | Punctuation (period, comma, etc.)      |
| S ,     | Special (dollar sign, asterisks, etc.) |
| ر * =   | Mathematical (plus, minus, etc.)       |
| C       | Communications (line feed, end of      |
|         | transmission, etc.)                    |
| M       | Any of the above.                      |

Using the above sumbols, the edit picture "XTTT" signifies that the field data is a combination of four letters, with the first letter uppercase and the last three lowercase.

The word "Rome" would pass the test, but "NASA" or "take" would not.

(b) A range edit specification defines the maximum and minimum value that can be contained in the field.

(c) A table edit specification defines all values that a given field can contain or names an external table which defines the values.

In addition to the above edit options, the user may specify the name of his own specialized routine to edit a field.

(5) The conversion capability enables the user to specify either the name of a routine or an encode table (either internal or external) to be applied to data entering a field during an update. Each entry in the encode table consists of a valid input value for this field and a corresponding code value which will actually be placed in the field. Additionally, a user written routine, an internal decode table in the DDT, or an external decode table may be specified as being applicable to data being extracted from a field for presentation in the form of a report.

Each entry in the decode table contains a coded field value and a corresponding "real" value to be used in place of the stored field value for presentation purposes.

# A. Student Master File DDT

DDT;

FLD:NAME=NAME, LENGTH=16;

EDIT:TYPSPC=PICT, LGTHA=16, EEDVAL=ZAAAAAAAAAAAAA;

FLD:NAME=GRADE, LENGTH=2;

FLT=NAME=ID, LENGTH=4, HEADER=STUDENT I.D.;

EDIT:TYPSPC=PICT, LGTHA=4, EEDVAL=9999;

FLD:NAME=AGE, LENGTH=2;

EDIT:TYPSPC=PICT, LGTHS=2, EEDVAL=99;

EDIT:TYPSPC=RNGE, LGTHA=2, EEDVAL=17,20

SEGM:NAME=SMASTER, LEVEL=00, TYPE=RECORD, UNIND=Y, SORT=NAME, A;

DATM:DSORG=PS, SILOC=TRK, BLKSIZE=220, CATLG=NO,;

#DSNAME=STUDENT.MASTER, INCRE=1, LRECL=22, RECFM=FB,;

#RELEASE=YES, SPACE=5, UNIT=2314, VOLUME=SER=SDILIB;

END:

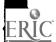

# B. Student Source File DDT

DDT:

FILE:NAME=SSOURCE, RCDLVL=HHHHHHHHHHHHHHHHHHHHHHHHHHHH

FLD:NAME=NAME, LENGTH=16;

FLD:NAME=GRADE, LENGTH=2;

FLD:NAME=ID, LENGTH=4; HEADER=I.D.;

FLD:NAME=AGE, LENGTH=2;

FLD:NAME=GISIDFLD, LENGTH=1;

SEGM:NAME=CARDS, LEVEL=00, TYPE=MULREC, OPTION=ID, IDVAL=S,;

#OPTFNM=FISIDFLD, UNIND=Y.SORT=NAME, A;

DATM:DSORG=ILS;

END:

Once the format of the source and master files are determined, the next step can create the master file. The following illustrates the procedure that could be used to create the student master file defined in Figure 1-A.

CREATE STDNTMST FROM SSOURCE;

STRUCTURE SMASTER FROM CARDS;

INSERT SMASTER;

END PROCEDURE;

#### B. File Inquiry

Another major asset of GIS is the minimum programmer assistance needed to produce reports. The following illustrates all that would be needed to produce a report of all students with a grade classification of "2", from the master file defined in Figure 1.

QUERY STDNTMST;

LOCATE RECORD;

WHEN GRADE EQ '2';

LIST RECORD;

END PROCEDURE:

Although the above example is fairly simple, a GIS inquiry can become complex in nature involving a search based on several specific arguments in a cross-reference of up to 16 files.

#### C. File Maintenance and Modification

In most systems, there must be facilities for entering new data, deleting old or erroneous data and keeping file contents current.

GIS provides capabilities allowing the user to add new information from source files and delete or alter old information. At update time, GIS can also provide an edit or monitor list of any conditions not meeting specifications.

For example, if we wanted to change all students in our master file described in Figure 1, who have a grade classification of "2" and an age greater than 23, to a grade classification of "7", the procedure might be as follows:

MODIFY STDNMST;

LOCATE RECORD;

WHEN GRADE EQ '2';

AND AGE GT '23';

CHANGE GRADE TO '7';

EXHAUST STDNMST;

END PROCEDURE;

In addition to the MODIFY mode, GIS also provides an UPDATE mode for entering new data from source files. An UPDATE procedure could be compared to a CREATE procedure, the latter being essentially an update of an empty file.

Since all data movement must meet the specifications in the Data

Description Table, a high degree of accuracy is assured whether files

are simple or complex.

#### D. Hold File Creation

There may be instances where a user would want to isolate certain students or information from his master files for use in subsequent specialized reports. GIS provides the capabilities to select data from master files and create hold or transaction files for use in subsequent runs.

Specifically, project research requirements could ask that selected student data be abstracted by stated criteria and be incorporated into a temporary transaction, or hold, file that must be processed by some standard package such as a sort or statistical subroutine.

As an illustration, assume we want to create a hold file of all students in our master file with an item (grade) classification of "4" (which might represent class standing by quartile), then we want to sort the hold file in descending order and list it. The sample procedure, as follows, illustrates the simplicity of coding.

QUERY STDNTMST;

LOCATE RECORD;

IF GRADE EQ '4';

HOLD HOLDFL1 NAME, AGE, GRADE;

EXHAUST SMASTER;

SORT DES HOLDFL1 NAME;

QUERY HOLDFL1;

LOCATE RECORD;

LIST RECORD;

END PROCEDURE;

#### Inclusion of User Written Subroutines

GIS provides the ability to include user written subroutines in a GIS procedure. There is a restriction in that no Input/Output operations are allowed in user subroutines. From experience gained in previous testing, it appears that the most effective way to meet specialized needs would be use of one of the high-level, general purpose languages such as COBOL, PL/1 or FORTRAN.

The following advantages of GIS relate to Project Annapolis:

- (1) GIS files are standard 360 format and therefore available to programs written in other languages.
- (2) Minimum training is needed for simple usage.
- (3) GIS is economically feasible for use on low-volume or 'one shot' reports.
- (4) GIS provides security controls to prevent access or modification of files.
- (5) File formats can be changed without affecting GIS programs.
- (6) GIS is operable in a minimum of 90K bytes of core storage.

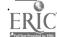

The specific disadvantages of GIS will be more apparent after system implementation and experience. The following general ones relate to Project Annapolis.

(1) Due to its generalized nature, GIS is less efficient with regard to processing speed.

#### EVALUATION AND VALIDATION SUPPORT

The statistical subroutines that will be used in conjunction with

Generalized Information System (GIS) for evaluation and validation of the

course are catalogued here by area of applicability and by specific function.

Prior to the operation of the experimental course, data in the student base will be analyzed to meet specific requirements of the research design. One task will be the normalization of scores from the Ohio State Psychological Examination for the local population of the U.S. Naval Academy midshipmen. This will be accomplished through a cumulation frequency distribution analysis of the OSU scores. The second task will be the calculation of the predicted Point Grade Average for each student based on their entrance qualifying scores.

During the progress of the course, the test items on all tests will be subjected to item analysis routines that will establish item difficulty measures and item discrimination scales.

Student Scores on the course tests, along with the independent variables from the data base will be analyzed by multiple correlations routines, step wise regression routines, and tests for linearity of regression.

# Evaluation and Validation Support

Programs are presently available for these routines, and they can interface with GIS in any desired combination.

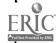

#### COURSE PERFORMANCE ITEMS

The following items have been defined as the basic input/output items of the system.

#### Input Items

- 1 Administrative Pretest
- 2 Student Questionnaire (relative to prior experience with media learning)
- 3 Progress Checks
- 4 Student Time through module
- 5 Student Preference
- 6 Cumulative Post Test
- 7 Administrative Mid Term Exam
- 8 Administrative Final Exam
- 9 Remediation Records and Scores
- 10 Cost Data

#### Output Items

#### To Annapolis (USNA)

- 1 Computer Generated Status Reports
- 2 Computer Generated Prescription Report (tentative)
- 3 Appropriate documents to satisfy USNA academic administration requirements.

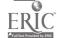

# Course Performance Items

#### Output Items (cont'd)

# To Albuquerque (BSD)

- 1 Cumulative Status Report (by student)
- 2 Reports on Module Selection (by student)
- 3 Reports on Student Performance (by module, by student)
- 4 Reports on Module Achievement
- 5 Item Analysis Reports
- 6 Item Difficulty Reports
- 7 Multiple Regression Statistics Establishing Relationships between Student Characteristics and Performance.

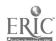

# Project Annapolis Systems Configuration

# At Measurement Research Center, Iowa City, Iowa

| OFF      | -LINE T/P EQUIPMENT:      | UNIT I | RECORD EQUIPMENT:           |
|----------|---------------------------|--------|-----------------------------|
| <u>c</u> | onfiguration A            | 1      | 083 Sorter                  |
|          |                           | 1      | 085 Collator                |
| 1        | 1051 Control Unit         | 1      | 557 Interpreter             |
| 1        | 1052 Printer Keyboard     | 1      | 519 Reproducer              |
| 1        | 1056 Card Reader          | ,      | •                           |
| 1        | 1057 Card Punch           |        | •                           |
|          |                           | INPUT  | SCANNING EQUIPMENT:         |
| <u>C</u> | onfiguration B            | •      |                             |
|          |                           | 5      | 603 CDC Tape Drives         |
| 1        | 1051 Control Unit         | 3      | 160 CDC 4K Computers        |
| 1        | 1052 Printer Keyboard     | 2      | SCC 650 12K Computers       |
| 1        | 1056 Card Reader          | 1      | MRC Model 5 Sheet Scanner   |
| 1        | 1057 Card Punch           | 1      | MRC Model 6 Sheet Scanner   |
|          |                           | 1      | MRC Model 10 Sheet Scanner  |
| C        | onfiguration C            | ī      | MRC Model 11 Sheet Scanner  |
|          |                           | î      | MRC Model 801 Card Scanner  |
| 1        | 1051 Control Unit         | i      | MRC Model 1501 Card Scanner |
| ī        | 1052 Printer Keyboard     | •      | MRC Model 1501 Card Scanner |
| ī        | 1056 Card Reader          |        |                             |
| i        |                           |        |                             |
| _        | 1057 Card Punch           |        |                             |
| 1        | 2956 Optional Card Reader |        |                             |

#### IBM 360/40

| No. of Units | Type | Feature<br><u>Code</u> | Description                   |
|--------------|------|------------------------|-------------------------------|
| 1            | 2040 | G                      | 256K CPU                      |
|              |      | 3232                   | Decimal Arithmetic            |
|              |      | 4427                   | Fltg. Point Arithmetic        |
|              |      | 4457                   | 1401 Compatibility            |
|              |      | 6980                   | Sel Channel 1st.              |
|              |      | 6981                   | Sel Channel 2nd.              |
|              |      | 7520                   | Storage Protect               |
|              |      | 7920                   | 105? Adapter                  |
| 1 .          | 1052 | 7                      | Printer Keyboard              |
| 5            | 2401 | 2                      | Magnetic Tape Units 7TK       |
| 1 .          | 2410 | 2                      | Magnetic Tape Units 9TK       |
| · <b>6</b>   | 7160 |                        | Simultaneous Read While Write |

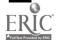

# Project Annapolis Systems Configuration At Measurement Research Center, Iowa City, Iowa

|              |      | Feature |                                |
|--------------|------|---------|--------------------------------|
| No. of Units | Type | Code    | Description                    |
| 1            | 1403 | N01     | Printer 1100 LPM TRAIN         |
|              |      | 9043    | Reg. Color Accent-Blue         |
|              |      | 9905    | 230V AC 3PH 60 CY              |
| 1            | 2401 | 2       | Magnetic Tape U-45K1           |
|              | _    | 9043    | Regular Color Accent-Blue      |
|              | •    | 9053    | Tape Reel-Blue                 |
|              |      | 9905    | 230V AC 3PH 60 CY              |
|              |      | 9557    | Read/Write Hood-7TK            |
| 2            | 2402 |         | Magnetic Trade Unit            |
|              |      |         | No special features            |
| 1            | 2403 | 2       | Mag Tape V & CON - 45KC        |
|              |      | 9043    | Reg. Color Accent-Blue         |
|              |      | 9053    | Tape Reel-Blue                 |
|              |      | 9955    | 230V AC 3PH 60 CY              |
|              |      | 3328    | Data Conv. 7-9, 9-7            |
|              |      | 7125    | 7TK Compatibility              |
|              |      | 9557    | Read/Write Head-7TK            |
| 1            | 2501 | B02     | Card Reader                    |
|              |      | 8062    | 2501 Compat. Attach.           |
|              |      | 9043    | Reg. Color Accent-Blue         |
|              |      | 9904    | 230V AC 1PH 60 CY              |
| 1            | 2520 | B02     | Card Punch                     |
|              |      | 8063    | 2520 Compat. Attach.           |
|              |      | 9043    | Reg. Color Accent-Blue         |
|              |      | 9904    | 230V AC 1PH 60 CY              |
| 1            | 2821 | 002     | Control Unit-1 1403            |
|              |      | 3615    | 1100 LPM Printer               |
|              |      | 9043    | Reg. Color Accent-Blue         |
|              |      | 9905    | 230V AC 3PH 60 CY              |
|              |      | 9562    | 1100 LPM PR Adapter Control #1 |
|              |      |         |                                |

# Project Annapolis Systems Configuration At Measurement Research Center, Iowa City, Iowa

| No. of Units | Type | Feature<br>Code | Description                     |
|--------------|------|-----------------|---------------------------------|
| 1            | 2804 | 1               | Tape Control                    |
|              |      | 3236            | Data Conversions                |
| •            |      | 7126            | 7TK Compatibility               |
|              |      |                 | •                               |
|              | 2841 | 1               | Disk Control Unit               |
| 4            | 2501 | <b>B1</b>       | Card Reader (600CPM)            |
| 4            | 2311 | 1               | Disk Drives                     |
| 1            | 1403 | N1              | 110 LPM                         |
| IBM 360/30A  |      |                 |                                 |
| 1            | 2030 | D00             | CPU 16K 1.5 MS                  |
|              |      | 3237            | Decimal Arithmetic              |
|              |      | 6960            | Selector Channel 1st.           |
|              |      | 4456            | 1401/1440/1460 Compat-Basic     |
|              |      | 4468            | 1401 Compat-Mag T on Sel. Chan. |
|              |      | 4463            | 1402/1403 Attachment            |
|              |      | 5856 ·          | Programmed Mode SW              |
|              |      | 7915            | 1051 Attachment                 |
|              |      | 1990            | 1401 Compat-Column Binary       |
|              |      | 9043            | Reg. Color Accent-Blue          |
|              |      | 9905            | 230V AC 3PH 60 CY               |
| 1            | 1051 | N01             | Control Unit On-line & HME LP   |
|              |      | 3130            | Attachment CPU                  |
|              |      | 4409            | First Printer Attach-MCL-N1     |
|              |      | 4410            | First Punch Attachment          |
|              |      | 4411            | First Reader Attachment         |
|              |      | 9886            | 230V AC 1PH 60 CY Twist Lock    |
|              |      |                 |                                 |
| 1            | 1052 | 006             | Pointer Keyboard                |
|              |      | 9104            | Character Spacing 10/inch       |
|              |      | 9435            | Line Peeding 6 Lines/inch       |
|              |      | 9571            | Dual Case PR-EL - S/360 MOD 30  |
|              |      | 9156            | Line Space 6LPI Holes 9-318     |
|              |      | 9509            | Pin Feed Platen, Regular        |

# Project Annapolis Systems Configuration At Measurement Research Center, Iowa City, Iowa

## IBM 360/30B

|              |         | Feature       |                         |
|--------------|---------|---------------|-------------------------|
| No. of Units | Type    | Code          | Description             |
| 1            | 2030    | D             | 16KCPU                  |
|              |         | 1990          | Col. Binary             |
|              |         | 3237          | Dec. Arithmetic         |
|              |         | 4456          | 1401 Compat.            |
|              |         | 4463          | 1402/1403 Attach.       |
|              |         | <i>₹</i> 468  | Mag. Tape Chan. Attach. |
|              | •       | 5856          | Prog. Mode SW           |
| •            |         | 6960          | 1st. Sel. Chan.         |
|              |         | 7915          | 1051 Attachment         |
| 1            | 1051    | N1            | Console Printer Control |
|              |         | 3130          | CPU Attachment          |
| ;            |         | 4409          | 1st. Printer Attach.    |
|              |         | 4410          | 1st. Punch Attach.      |
|              |         | 4411          | 1st. Reader Attach.     |
| 1 .          | 1052    | 8             | Console Printer         |
| 1            | 1403    | N1            | Printer 1100 LPM        |
| 1            | 1410 -1 | HN2           | Printer Cartridge       |
| 4            | 2401    | 2             | Mag. Tape Drive 7-TK    |
| 1            | 2821    | 2             | Control Unit            |
|              |         | 3615          | 1100 LPM Attach.        |
| 1            | 2803    | 1             | Mag. Tape Control       |
|              |         | <b>3228</b> . | Data Conversion         |
|              |         | 7125          | 7 Track Compat.         |
| 1            | 2501    | <b>B2</b>     | Card Reader             |
| 1            | 2520    | <b>B3</b>     | Card Punch              |
|              |         | 1531          | Card Image              |

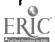

APPENDIX

# ORGANIZATIONAL HIERARCHY OF COURSE FILE

| Course Data - Admini | Administrative Tests & Scores, Summary Data, | Estimated Number |
|----------------------|----------------------------------------------|------------------|
| Chapter Data         | ta - Tests & Summary Data                    | Chapters = 12    |
| Segment              | nt Data ,                                    | Segments = 80    |
|                      | Module Data                                  | Modules = 80-250 |
|                      | Module Data                                  | ·                |
|                      | Module Data                                  |                  |
|                      | Module Data                                  |                  |
| Segment              | nt Data                                      |                  |
|                      | Module Data                                  |                  |
|                      | Module Data                                  |                  |
|                      | Module Data                                  |                  |
| Segment              | nt Data                                      |                  |
|                      | Module Data                                  |                  |
|                      | Module Data                                  |                  |
| Chapter Data         | ta                                           |                  |
| Segment              | nt Data                                      |                  |
|                      | Module Data                                  |                  |
|                      | Module                                       |                  |
|                      |                                              |                  |